## **Praktikum Parallele Programmierung 2012**

Parallele Implementierung einer Populationssimulation (von Nils Petersen)

# **Problemstellung**

- **Simulation einer Organismenpopulation** 
	- Verbreitung rezessiver Gene (Mendel Vererbung)
		- Mit und ohne erhöhte Fitness

# **Implementierung**

- Simulation in 2D Gitter Welt
- **Mehrere Organismen je**  $(x,y)$  – Punkt
- **Organismen sortiert in** Listen
- **Organismen finden Partner** und bekommen Nachwuchs an ihrem Aufenthaltsort

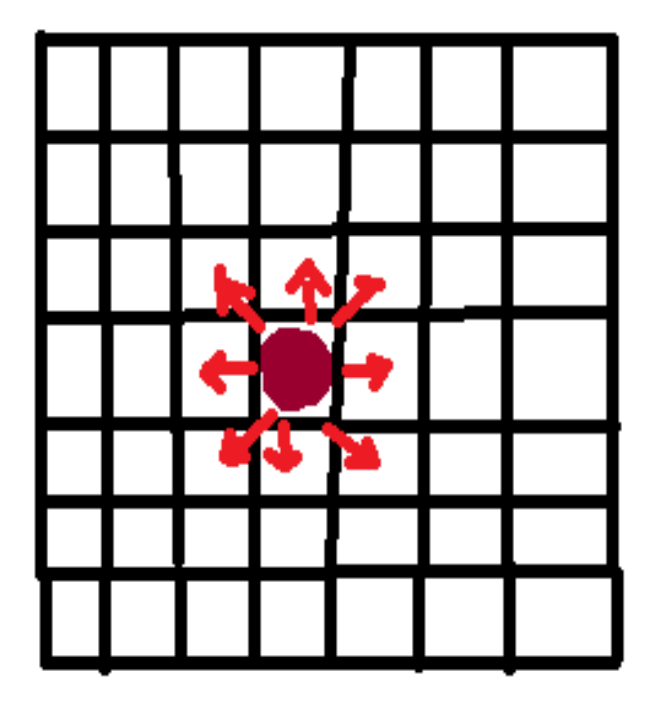

# **Implementierung - Details**

- Welt
	- Größe
	- Kapazität je Feld
	- **Information über Populationsgröße in einem Punkt**
- **Organismus** 
	- **Position**
	- **Alter**
	- Gene / Allele inkl. Geschlecht
	- Gene / Allele des Partner für Nachwuch
- ..viele weiter Parameter (z.B. Lebenserwartung, #Nachkommen)

## **Iterativer Ablauf**

### ■ Überleben

- Altersabhängiges sterben
- Von Populationsdichte abhängig
- Sigmoid-Funktionen
- **Bewegung im Gitter**
- Partnerwahl
- Geburt des Nachwuchs

# **Simulation und Visualisierung**

- Initiale Bevölkerung
	- Rezessive Gene mit geringerem Vorkommen
	- **Neutral**
	- **Mit Fitnessvorteil** 
		- Höhere Lebenserwartung
		- **Mehr Nachkommen**
- Visualisierung

### **Film**

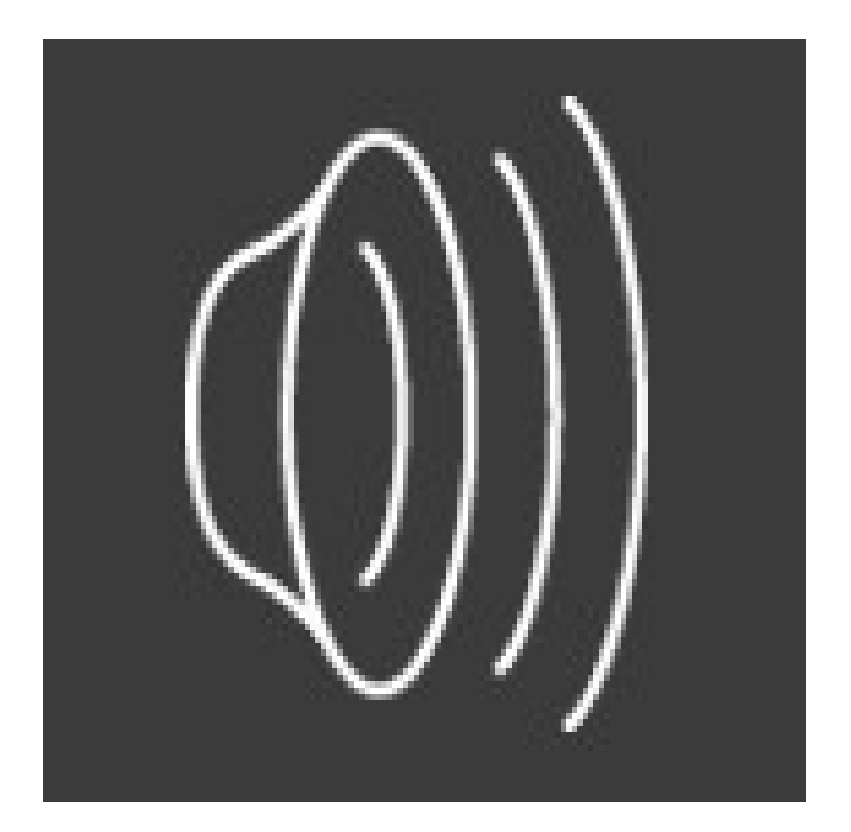

# **Parallelisierung**

- Aufteilen der Karte auf N\*N Prozesse
	- Verschicken der Organismen an 8 Nachbarprozesse
		- Zunächst Anzahl
			- MPI\_INT
		- Dann Organismen
			- MPI\_Type\_create\_struct(..)
			- MPI\_Isend, MPI\_Irecv, MPI\_Wait

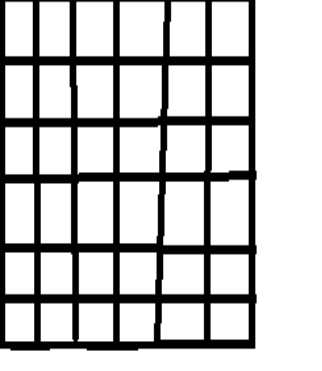

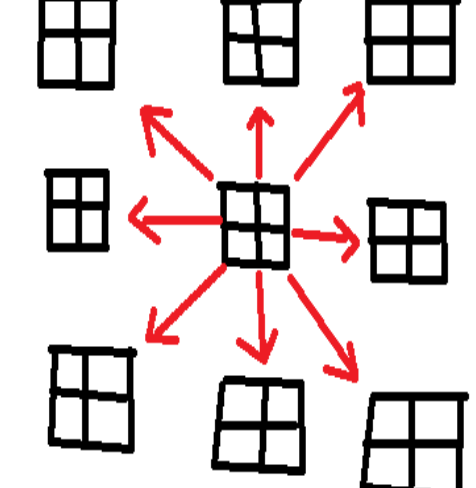

## **Visualisierung in einem Prozess**

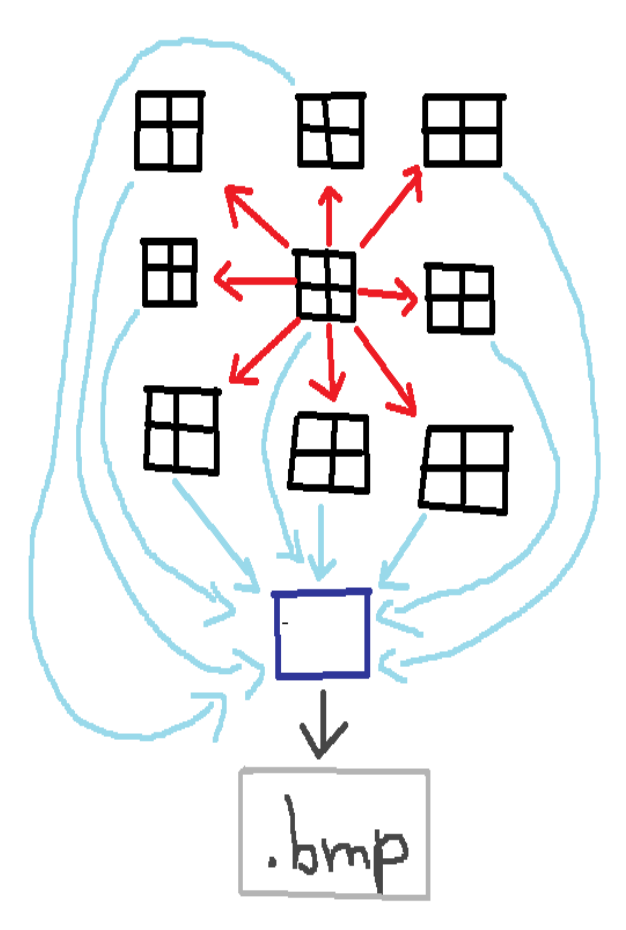

- + 1 Visualisierungsprozeß
	- Sammeln der Populationsdaten (Populationsdichte und Anzahl der Phänotypen) und versenden an Visualisierungsprozess
		- In Struktur gespeichert (MPI\_Type\_create\_struct())
		- MPI Isend, MPI\_Wait erst bei nächster Visualisierungsrunde
		- **Visualisierungsprozess: MPI\_Recv** aller Daten, dann .bmp Datei erstellen

### **Laufzeiten (Weltgröße 240 x 240 Zellen)**

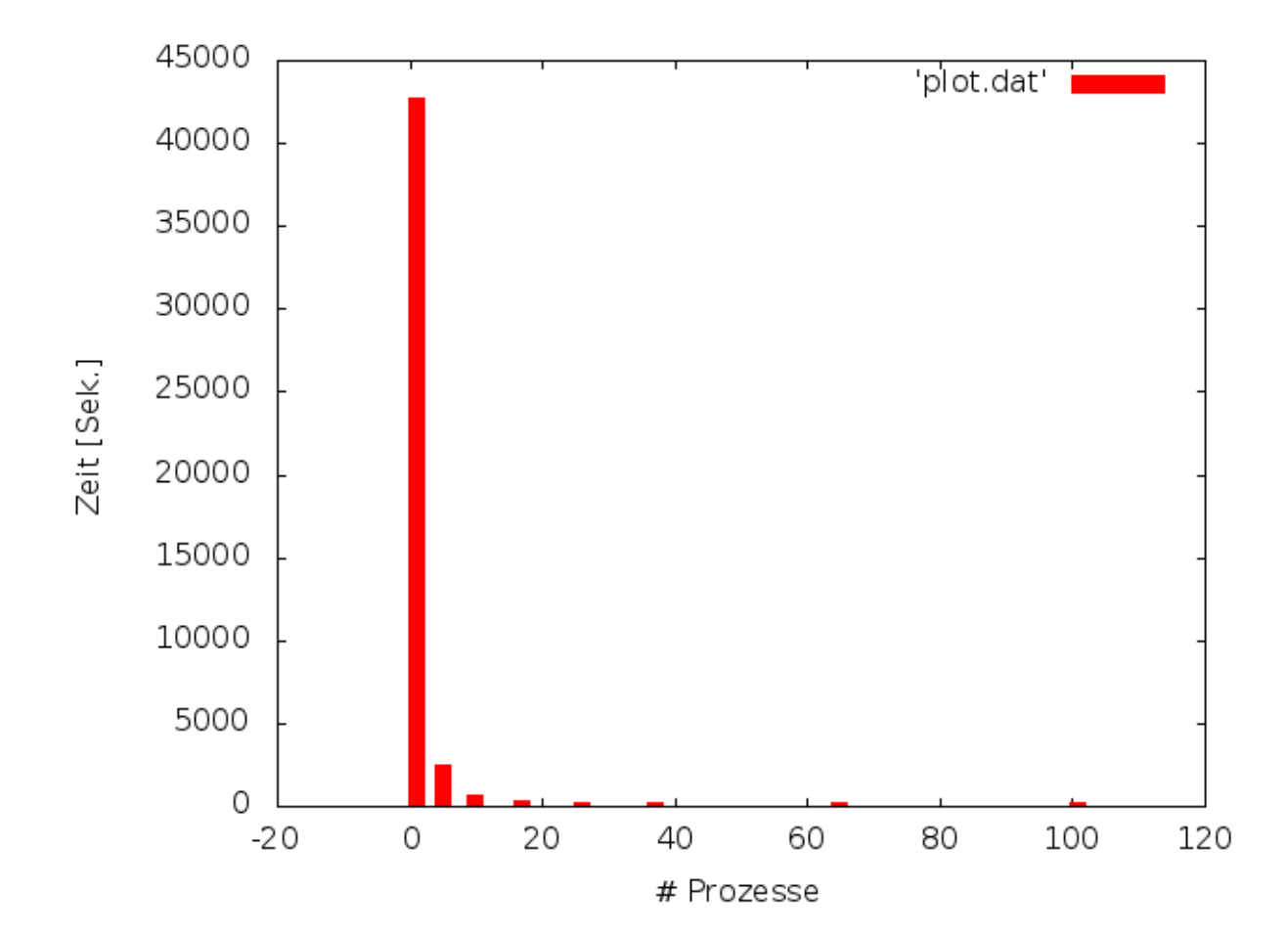

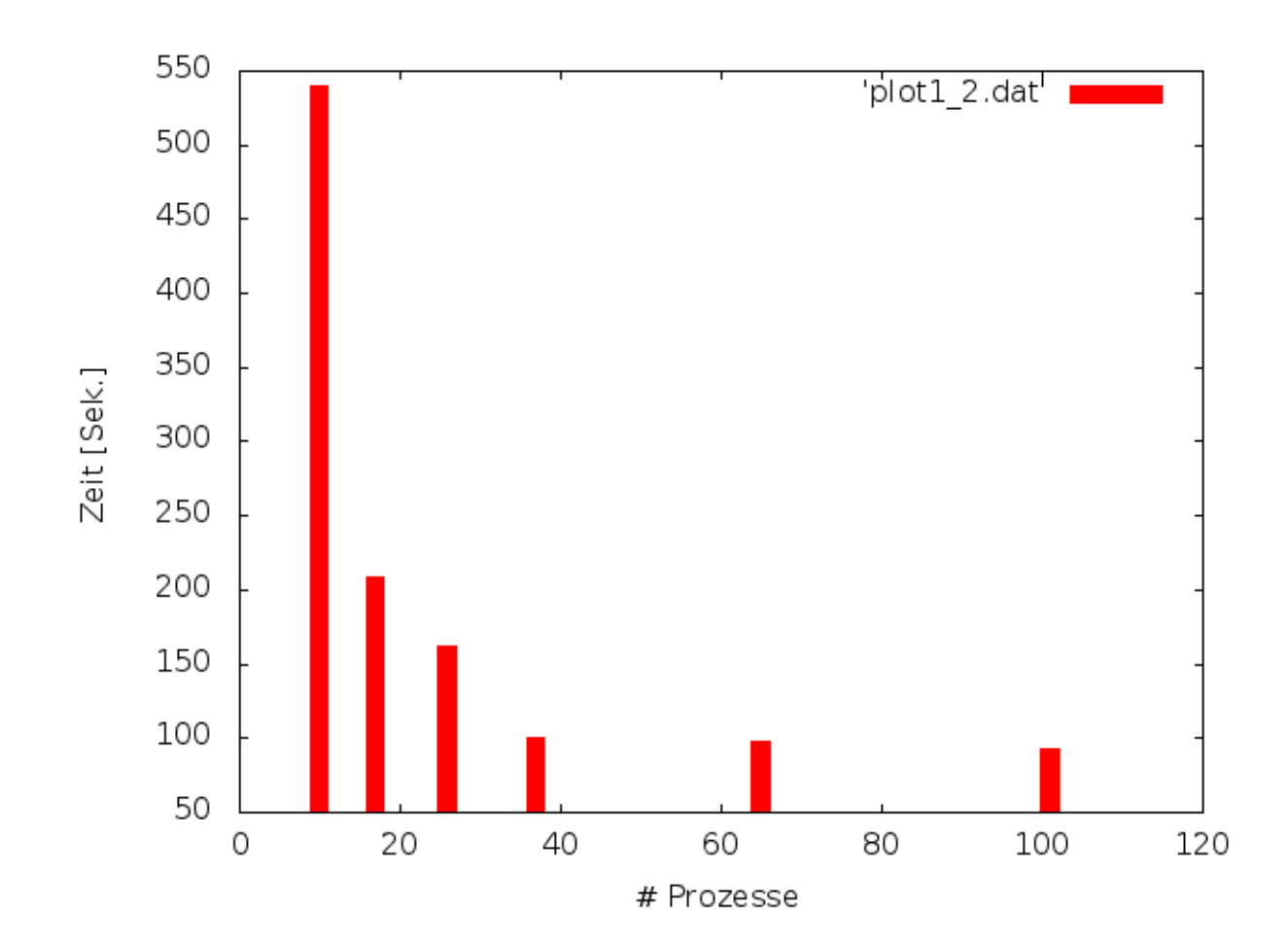

### **Speedup**

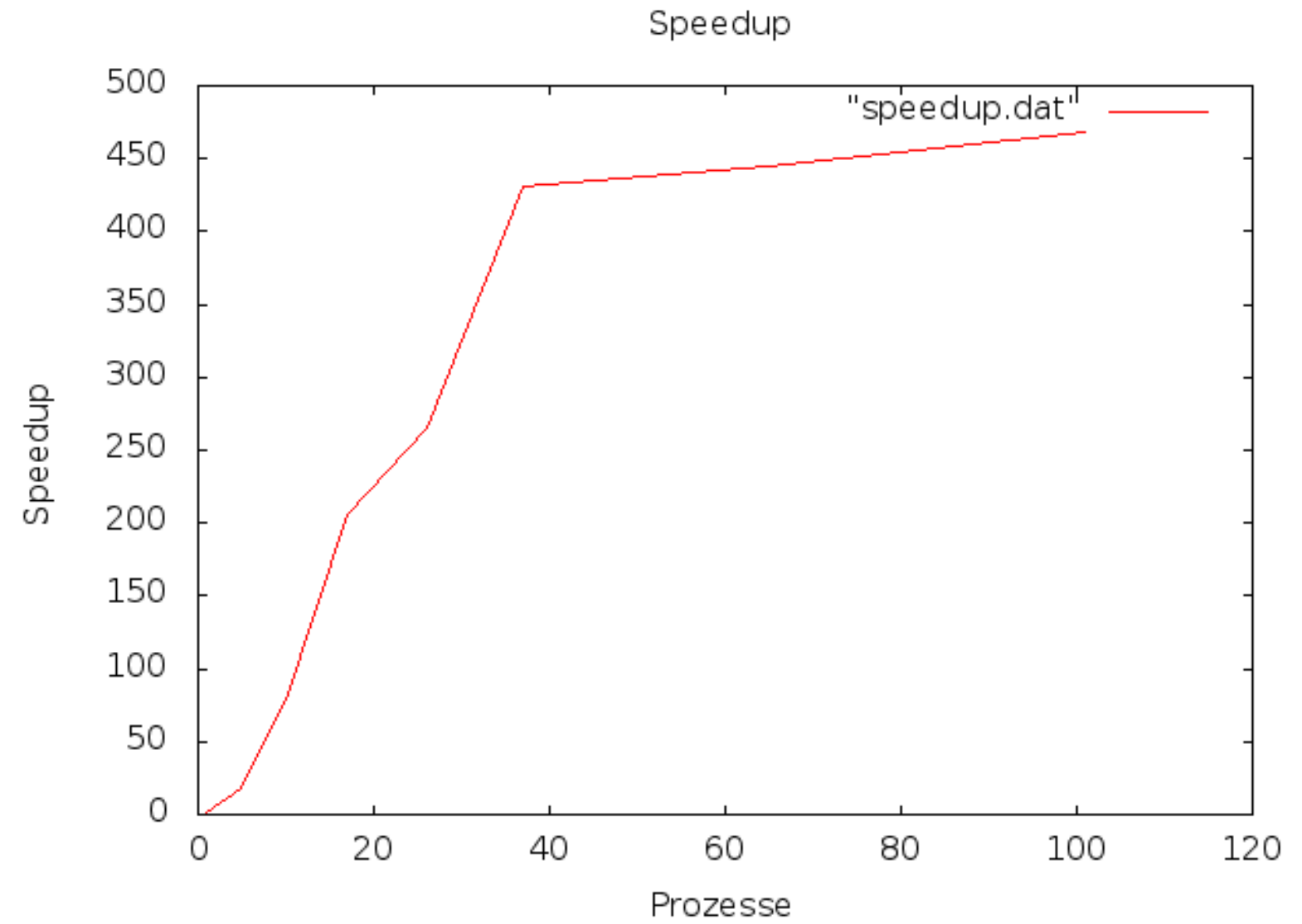

25.10.2012

### **Laufzeiten größerer Welten (Weltgröße 480 x 480 Zellen)**

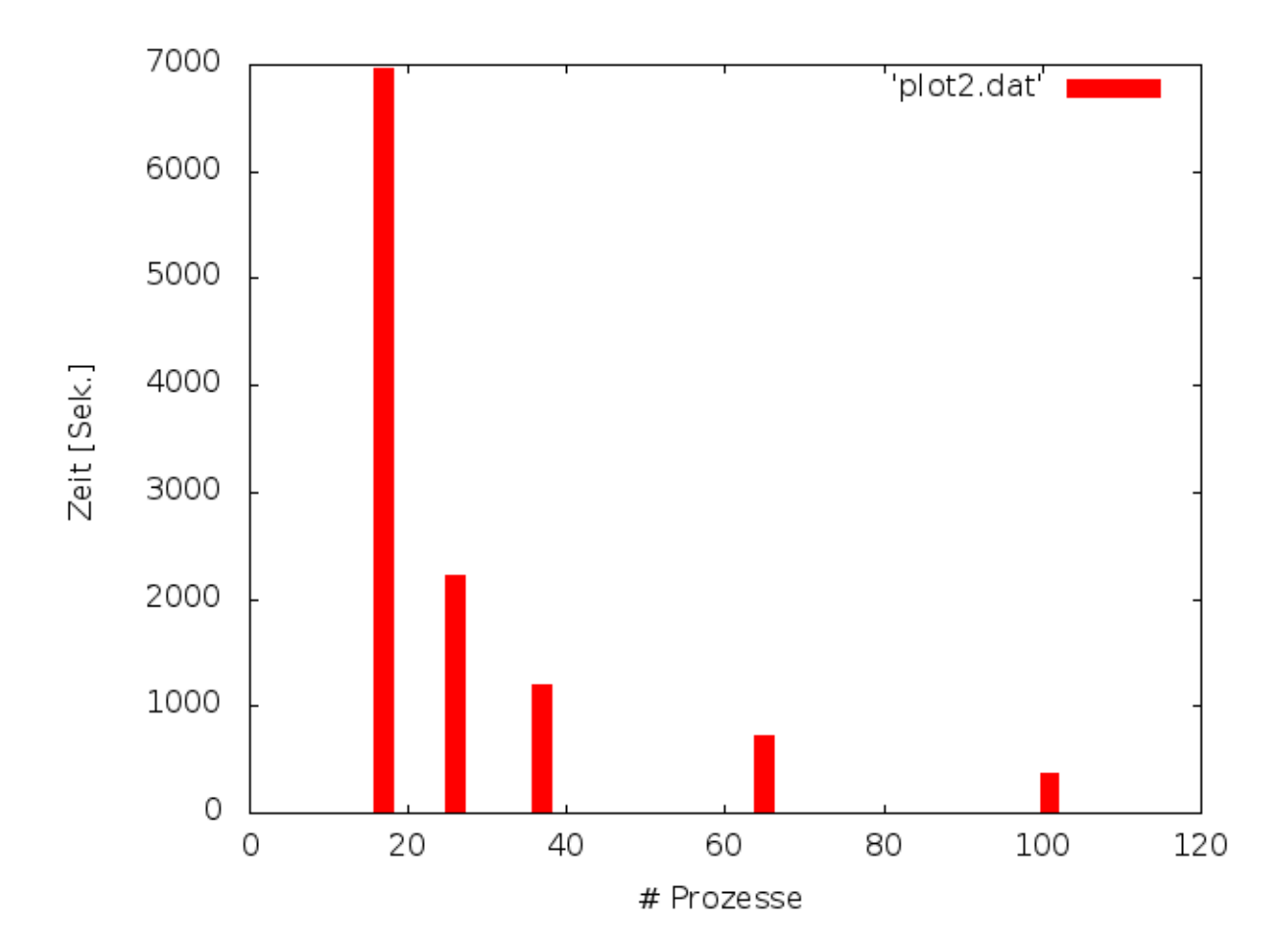

### **Lastausgleich (2 Simulationsknoten)**

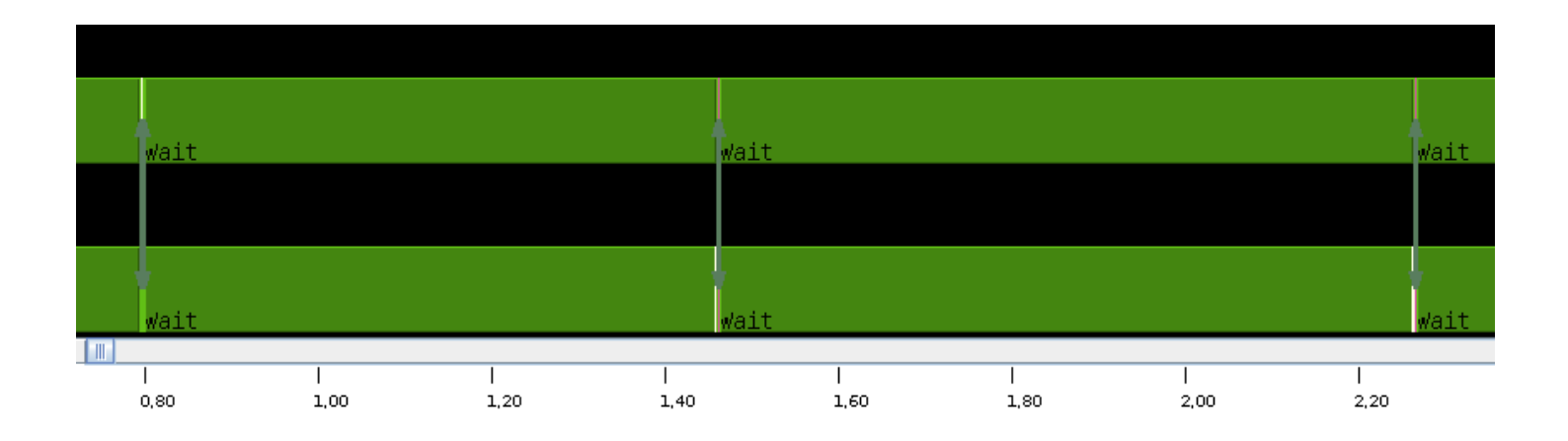

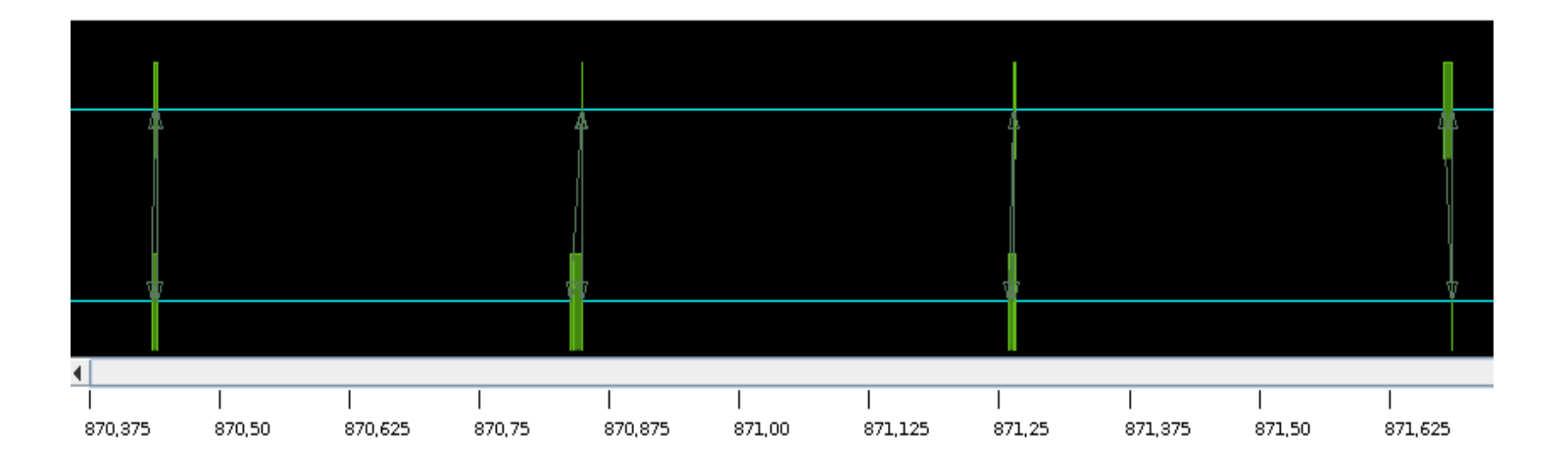

25.10.2012

#### **Lastausgleich (Simulations- und Visualisierungsknoten)**

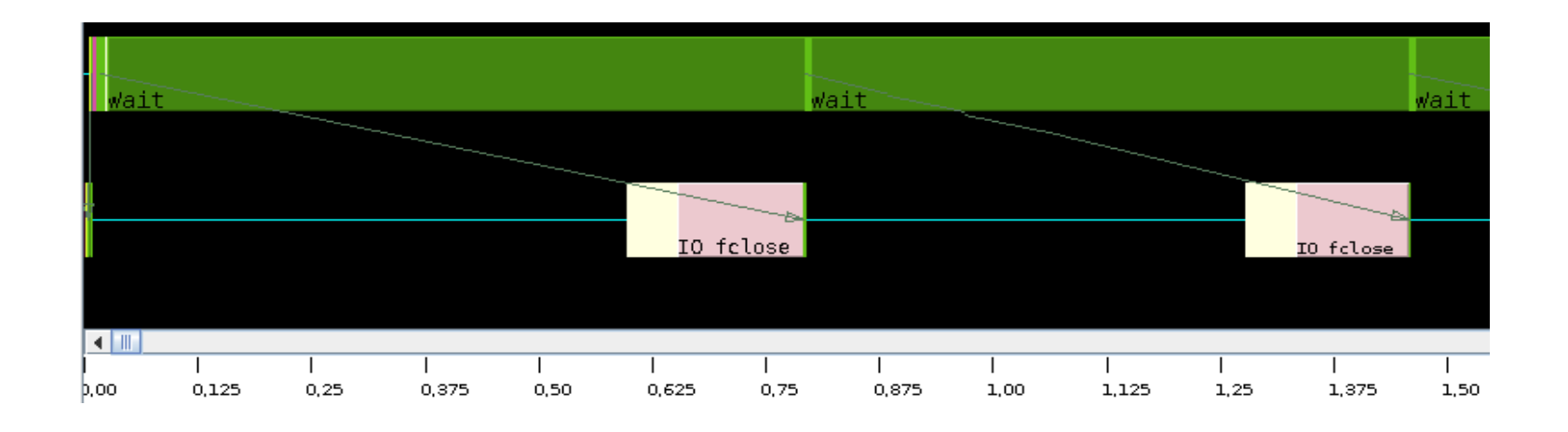

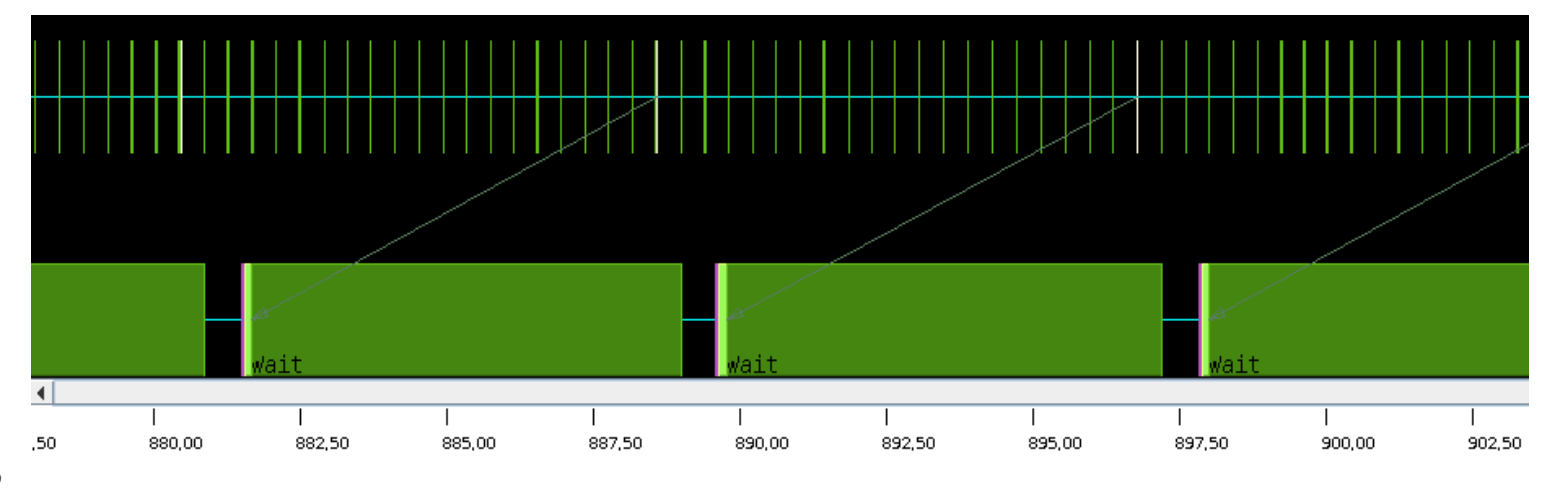

## **Zusammenfassung**

■ Parallelisierung der Populationssimulation in einer Gitterwelt

- Gleichmäßige Aufteilung der Karte
- Effizienz der Parallelisierung abhängig von der Kartengröße
- Verbesserungsmöglichkeiten
	- **Effizientere Funktionen (z.B. Partnersuche)**
	- **Organismenzahl nicht vorher senden**
	- **Anpassen der Prozesszahl an Weltgröße**
	- **Nicht-quadratische Aufteilung der Welt**
	- Mehr als ein Visualisierungsprozess

#### Vielen Dank für eure Aufmerksamkeit!!!